МИНИСТЕРСТВО ПРОСВЕЩЕНИЯ РОССИЙСКОЙ ФЕДЕРАЦИИ

# **федеральное государственное бюджетное образовательное учреждение высшего образования «Красноярский государственный педагогический университет им. В.П. Астафьева»**

**(КГПУ им. В.П. Астафьева)**

# **ПРЕДМЕТНАЯ ЧАСТЬ Инженерная и компьютерная графика**

рабочая программа дисциплины (модуля)

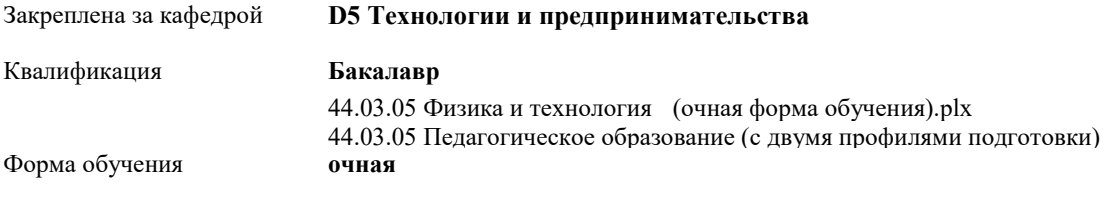

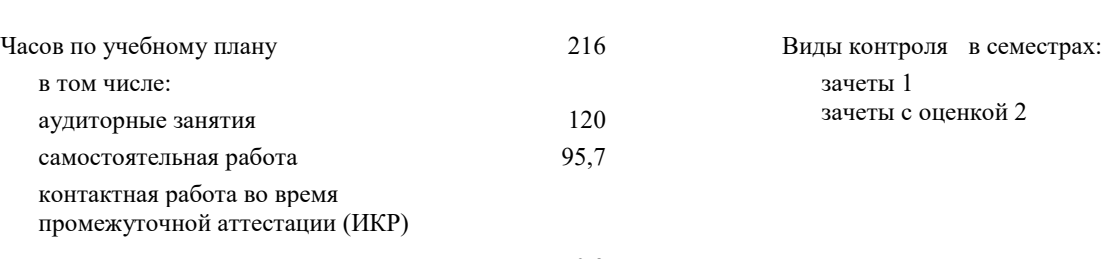

0,3

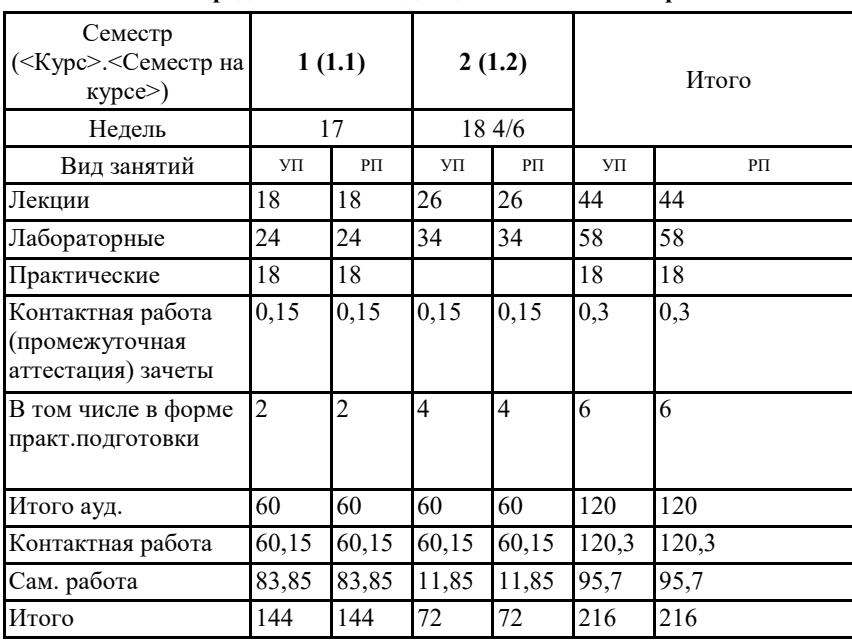

### **Распределение часов дисциплины по семестрам**

Общая трудоемкость **6 ЗЕТ**

#### ДОКУМЕНТ ПОДПИСАН ЭЛЕКТРОННОЙ ПОДПИСЬЮ

Сертификат: 4CD9D374E2F69F6DB7FF82363E44AD3B Владелец: Холина Мария Валерьевна Действителен: с 14.04.2023 до 07.07.2024

Рабочая программа дисциплины **Инженерная и компьютерная графика**

разработана в соответствии с ФГОС ВО:

Федеральный государственный образовательный стандарт высшего образования - бакалавриат по направлению подготовки 44.03.05 Педагогическое образование (с двумя профилями подготовки) (приказ Минобрнауки России от 22.02.2018 г. № 125)

составлена на основании учебного плана:

44.03.05 Педагогическое образование (с двумя профилями подготовки) направленность (профиль) образовательной программы Физика и технология

Рабочая программа одобрена на заседании кафедры **D5 Технологии и предпринимательства**

Протокол от 11.05.2022 г. № 7

Зав. кафедрой ктн, доцент, Бортновский Сергей Витальевич

Председатель НМСС(С)  $12. 05$  2019 г. № 8

## **1. ЦЕЛИ ОСВОЕНИЯ ДИСЦИПЛИНЫ (МОДУЛЯ)**

формирование системы основных теоретических положений воспитания современного учителя физики и технологии , ориентирующегося на внедрение и использование компьютерных информационных технологий в системе классического образования, практической подготовки личности , развивающей пространственное представление и воображение, конструктивно-геометрического мышление, способность к анализу и синтезу пространственных форм и отношений на основе графических моделей пространства, практически реализуемых в виде чертежей конкретных пространственных объектов и зависимостей, на формирование универсальных общепрофессиональных и профессиональных компетенций:

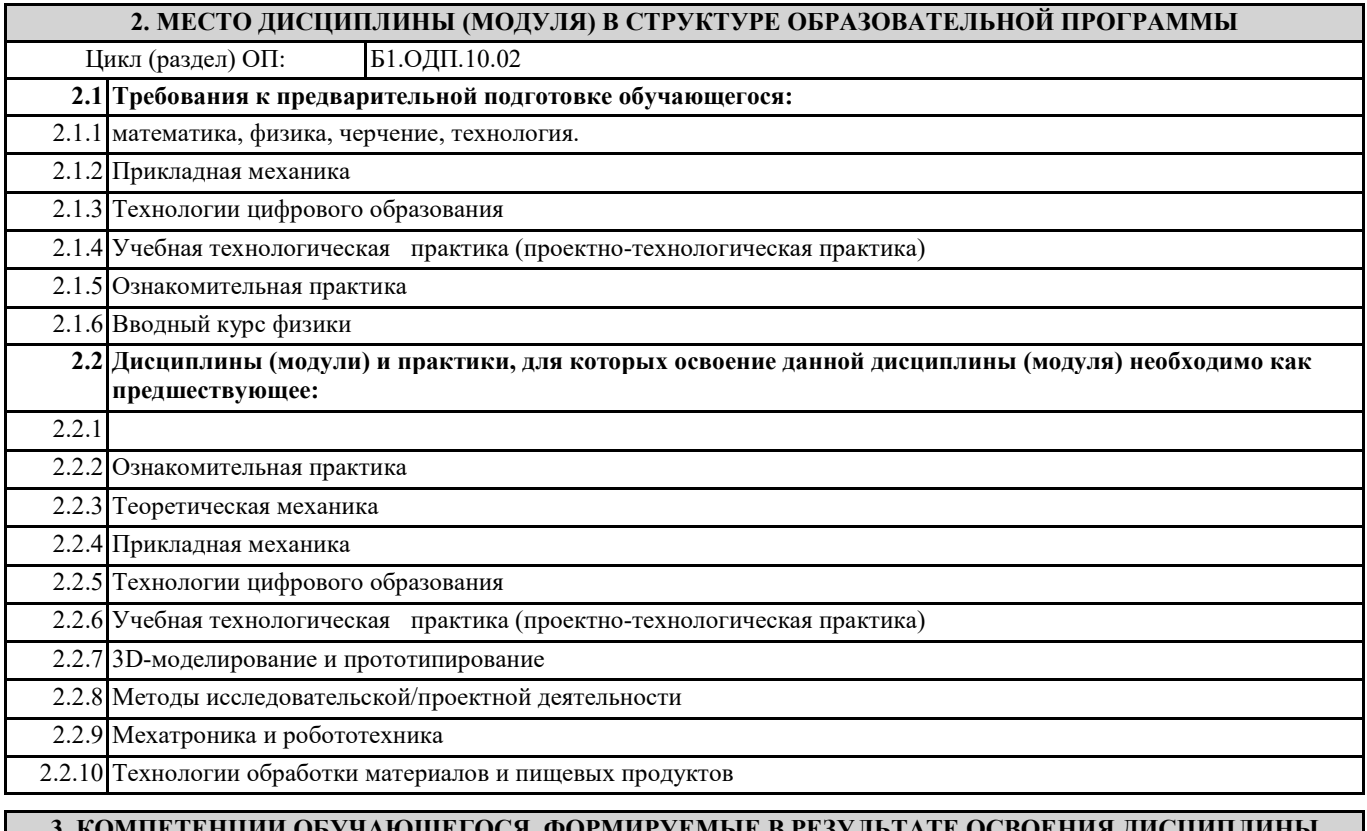

## **3. КОМПЕТЕНЦИИ ОБУЧАЮЩЕГОСЯ, ФОРМИРУЕМЫЕ В РЕЗУЛЬТАТЕ ОСВОЕНИЯ ДИСЦИПЛИНЫ (МОДУЛЯ)**

**ППК-1: Способен планировать и применять технологические процессы изготовления объектов труда в профессиональной педагогической деятельности**

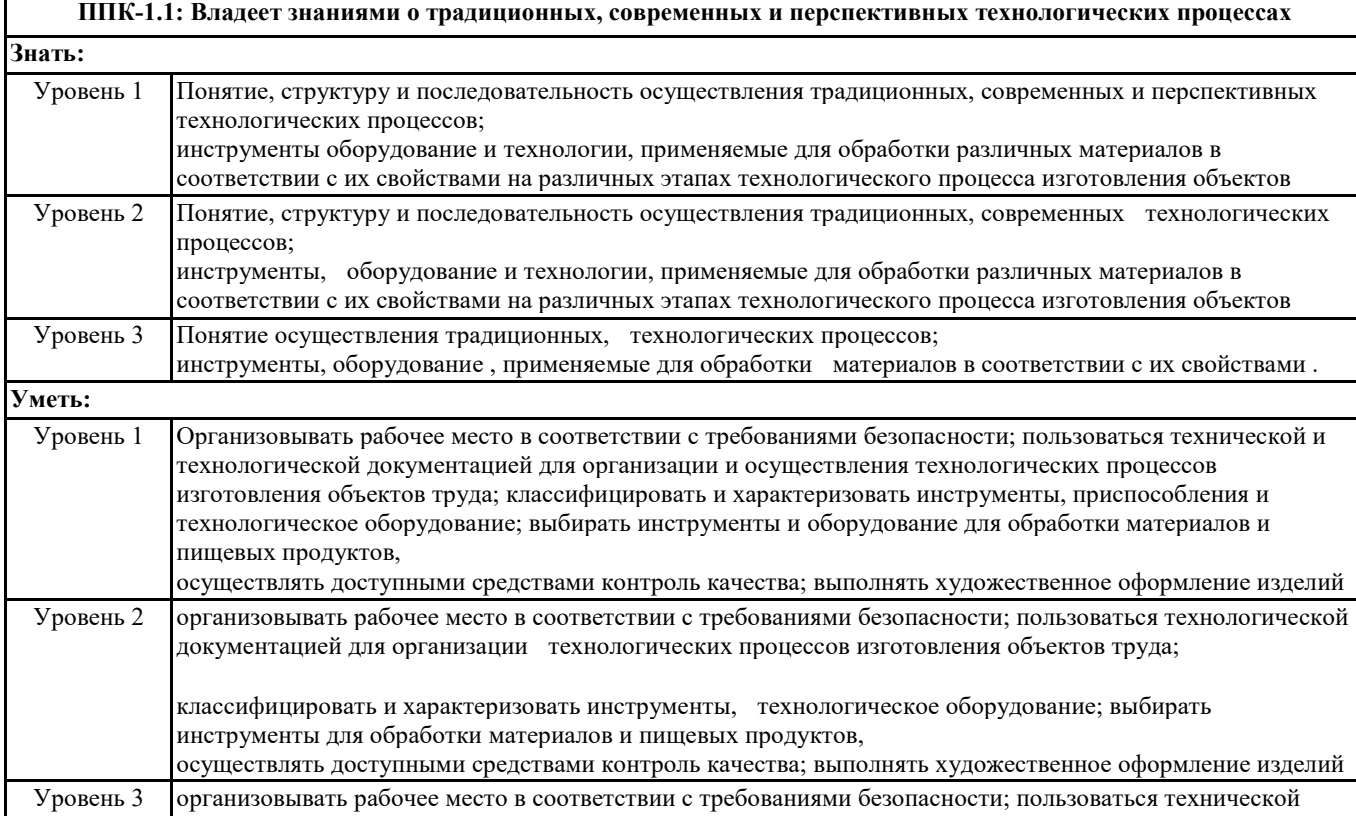

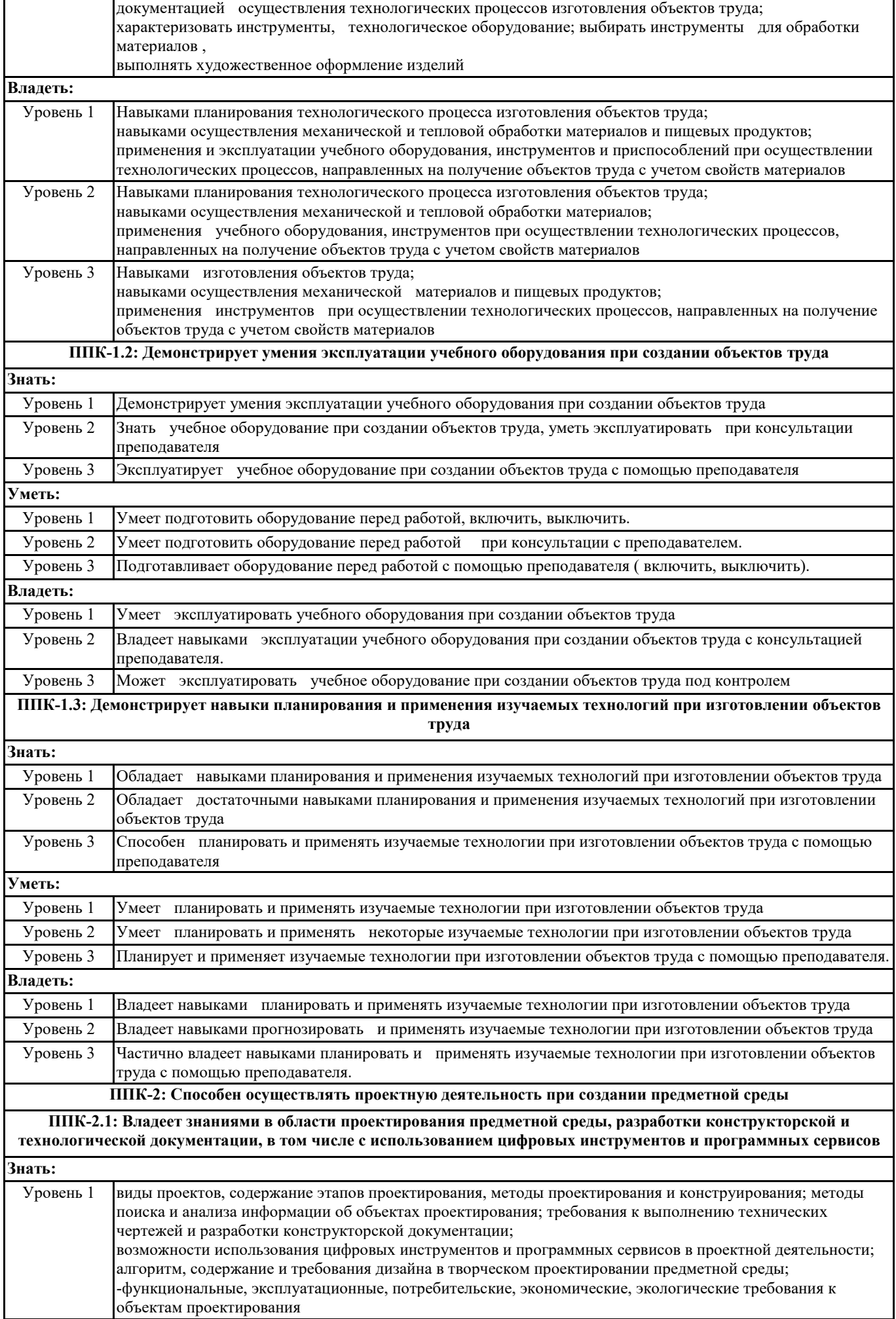

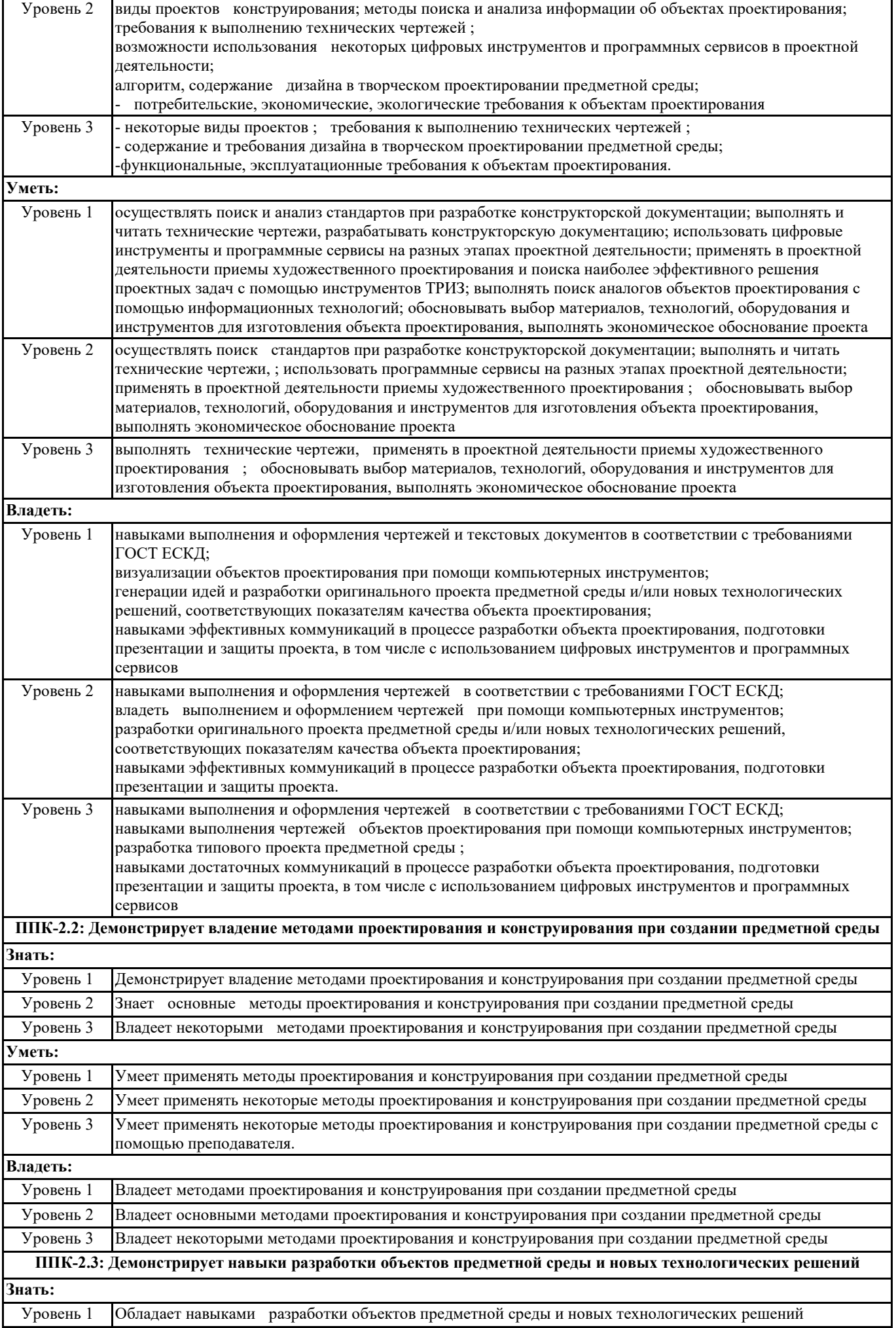

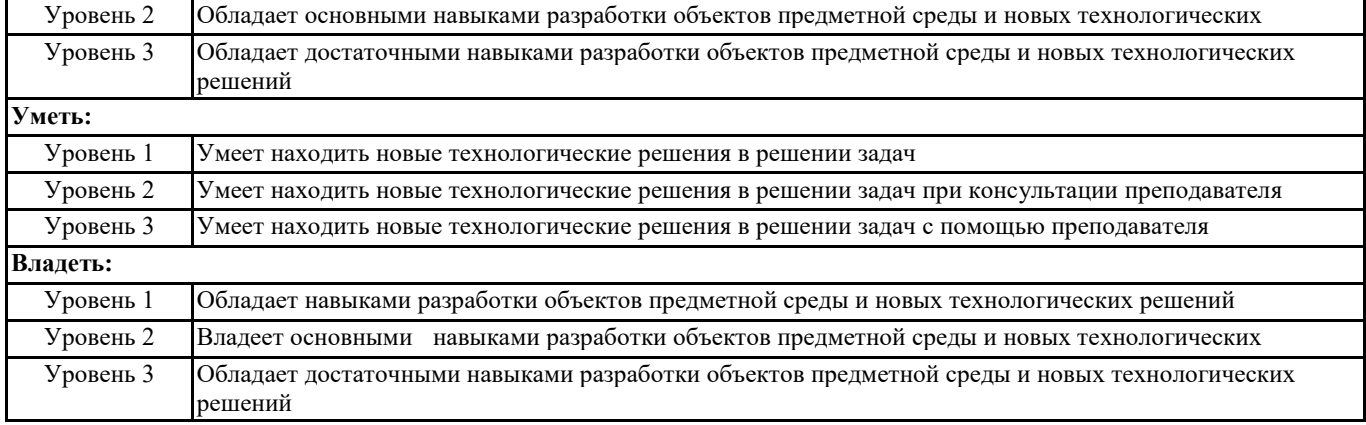

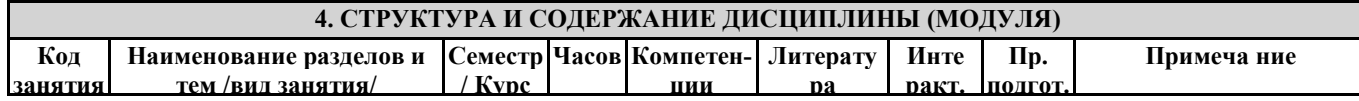

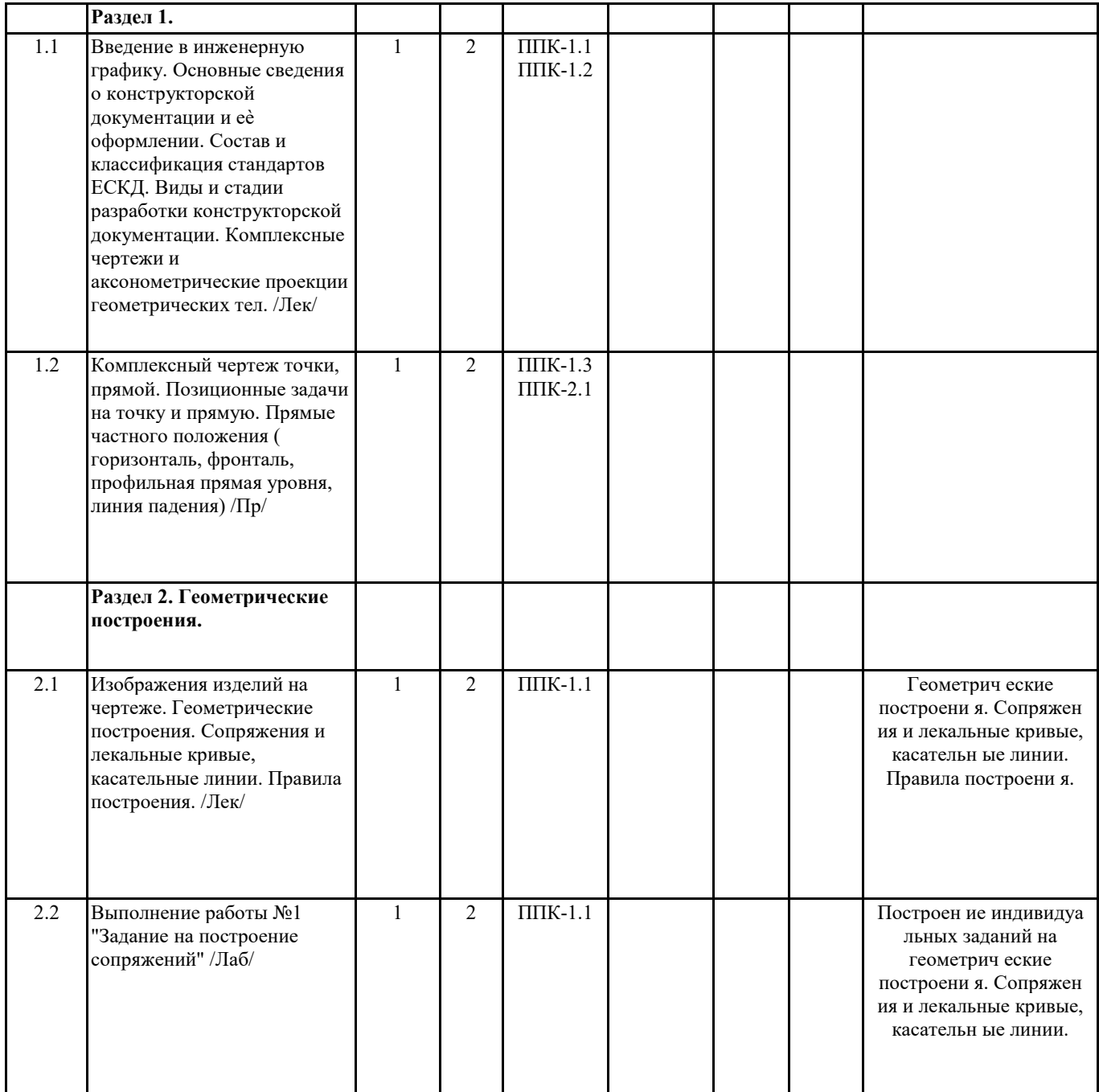

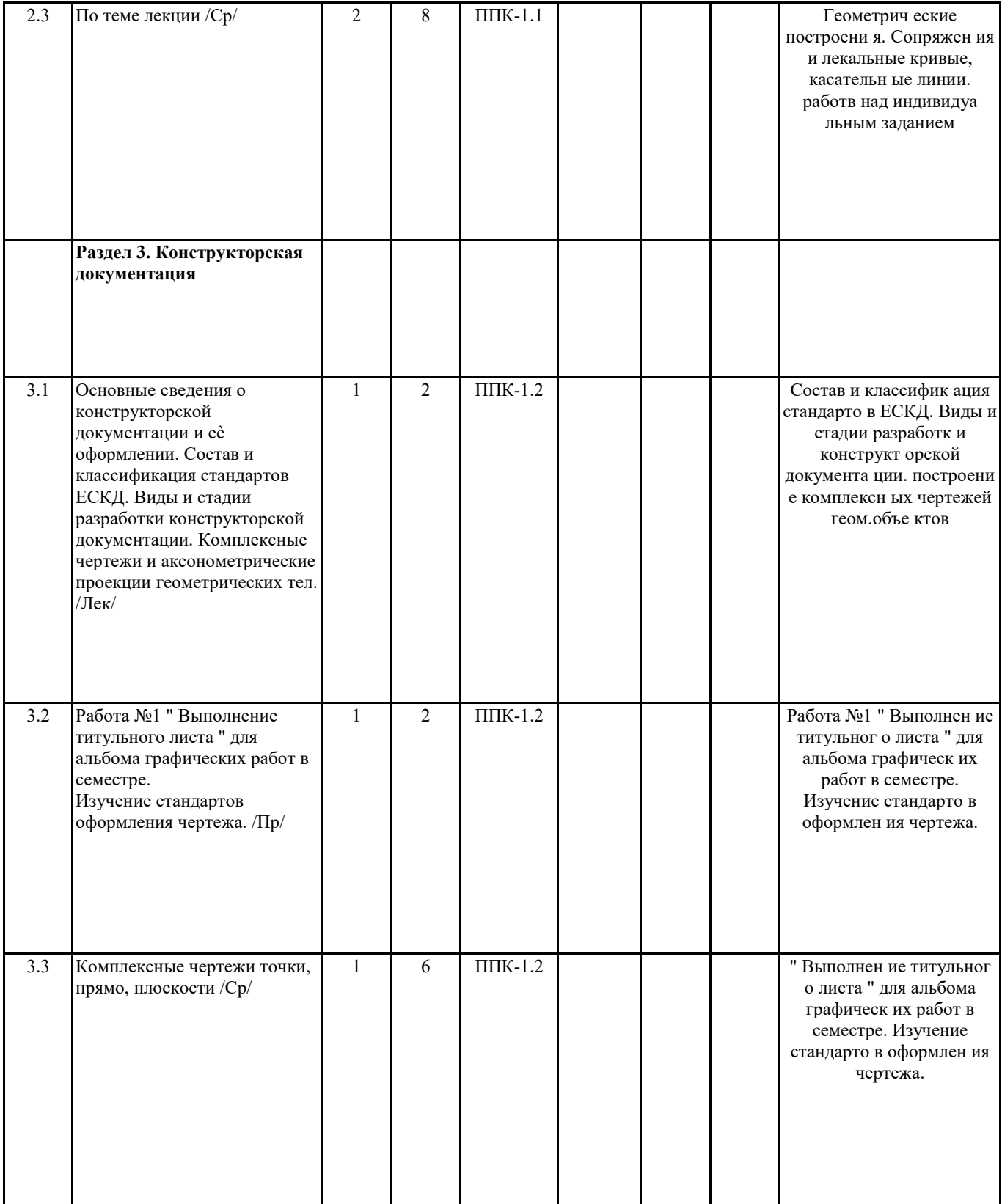

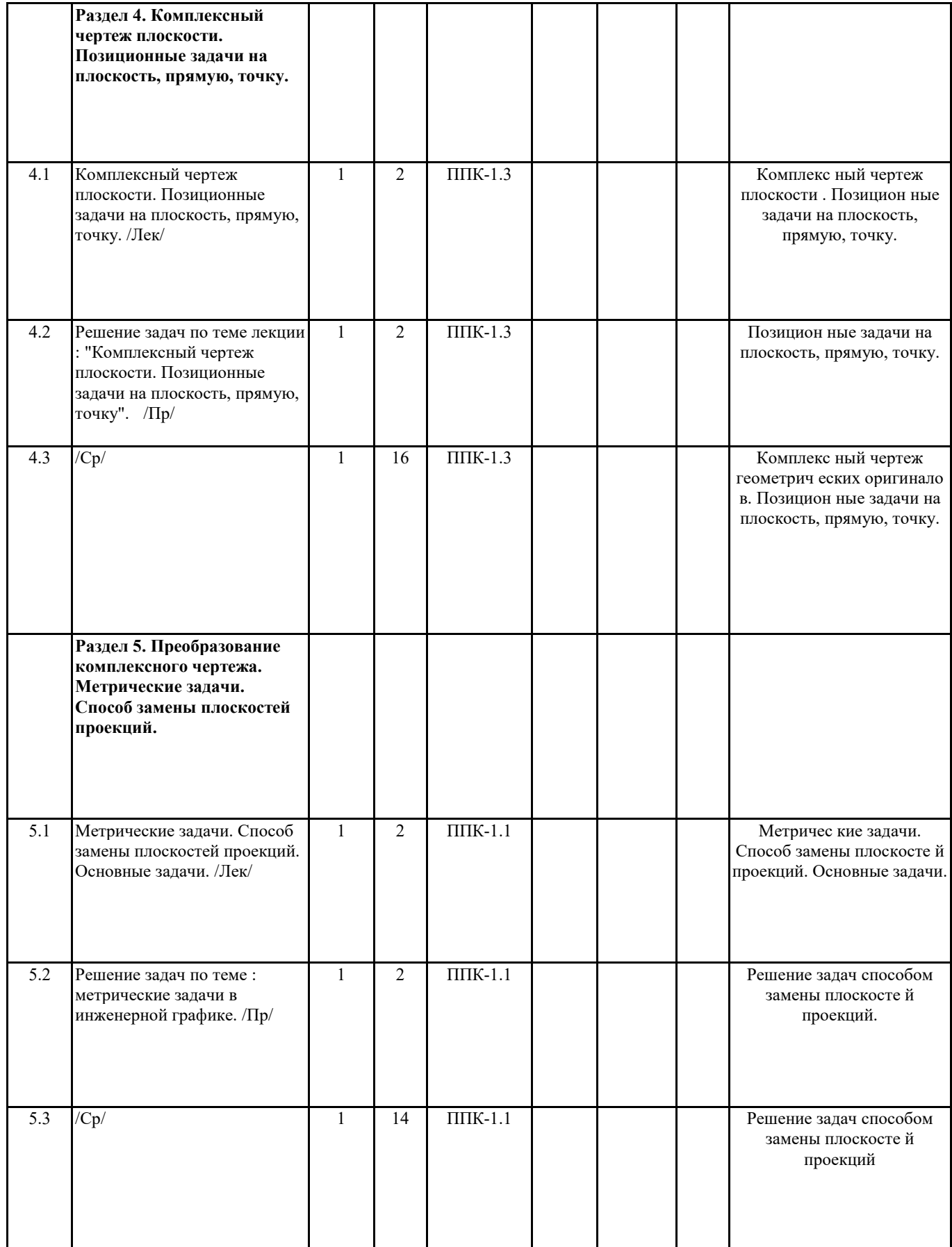

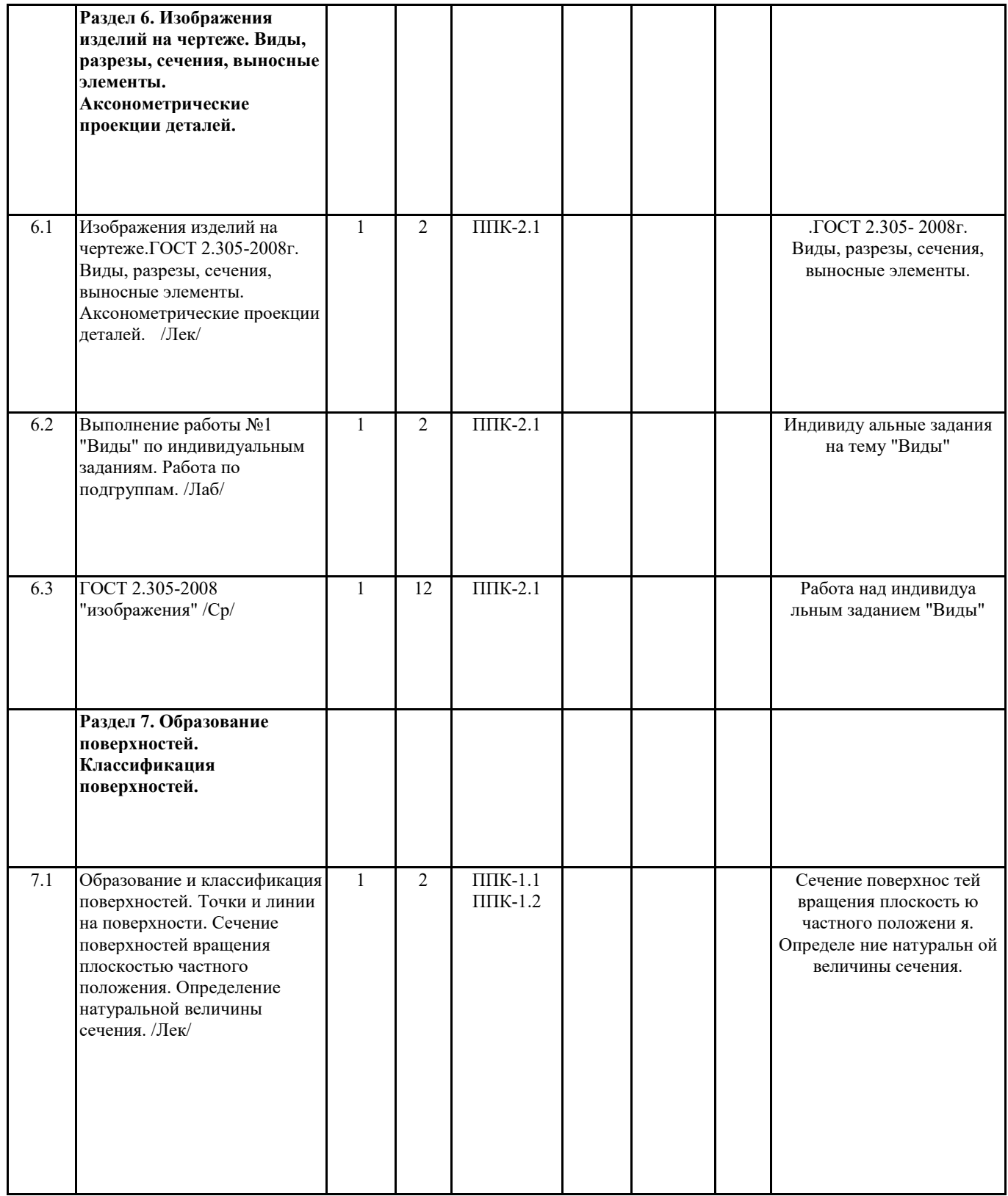

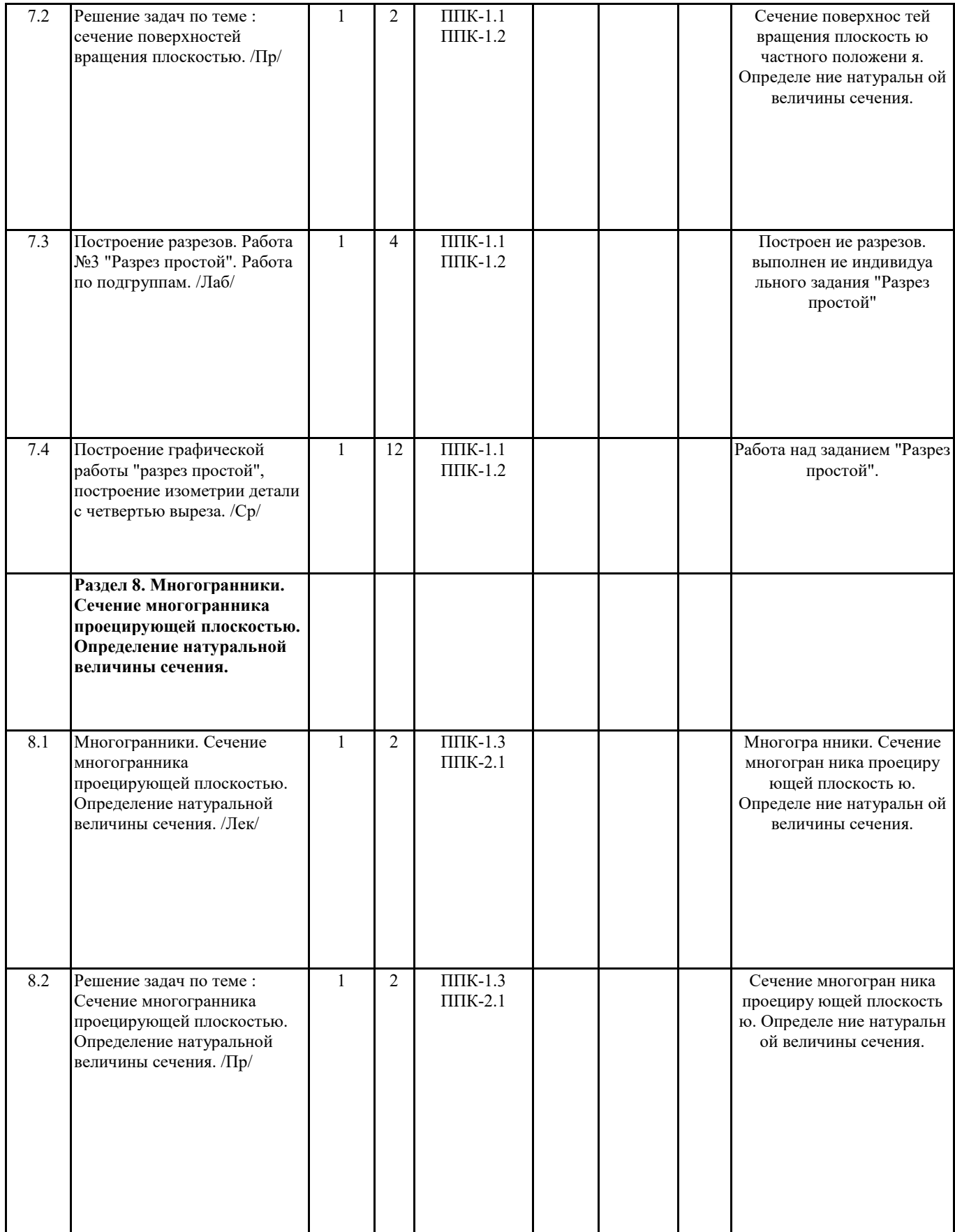

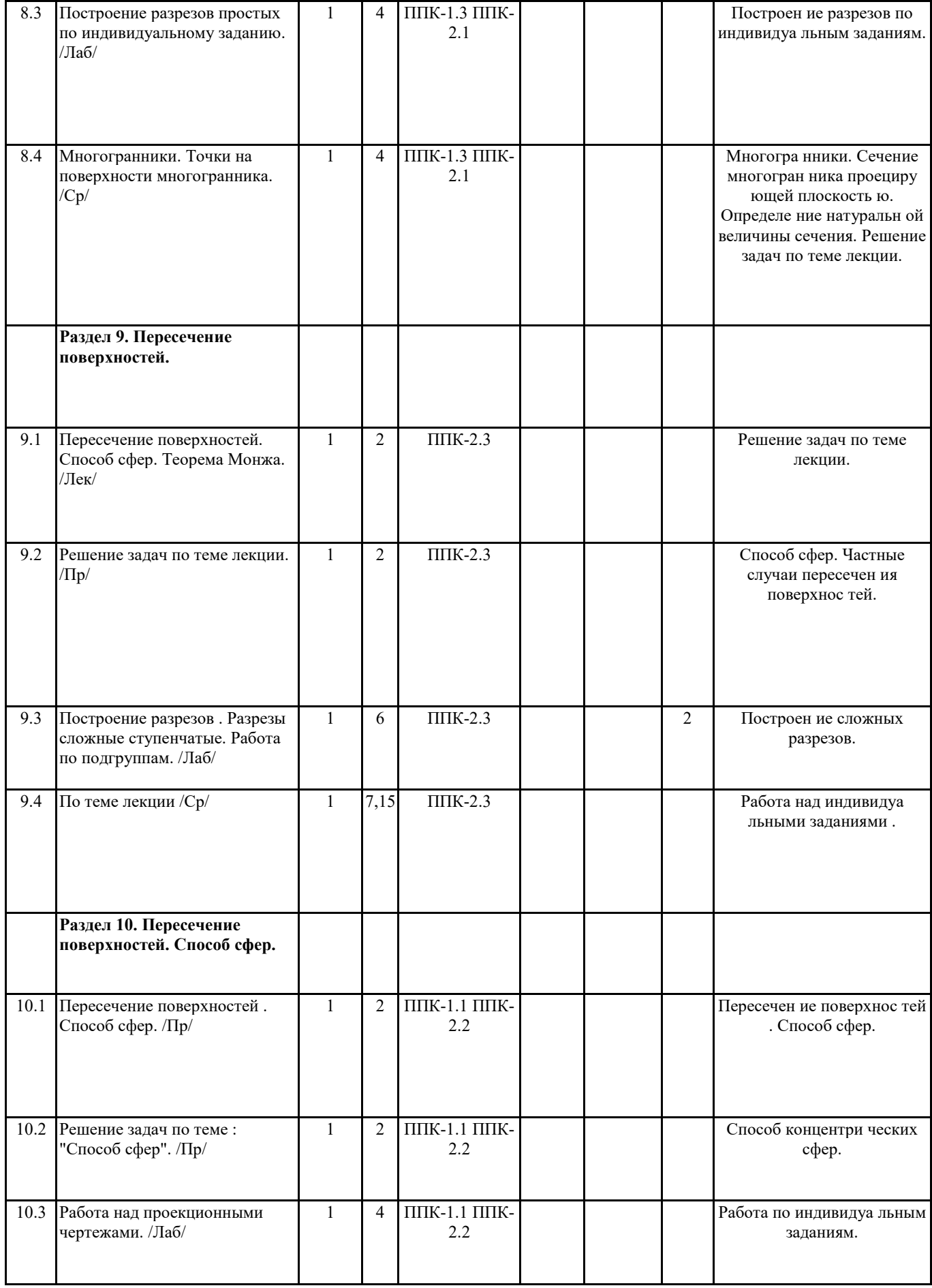

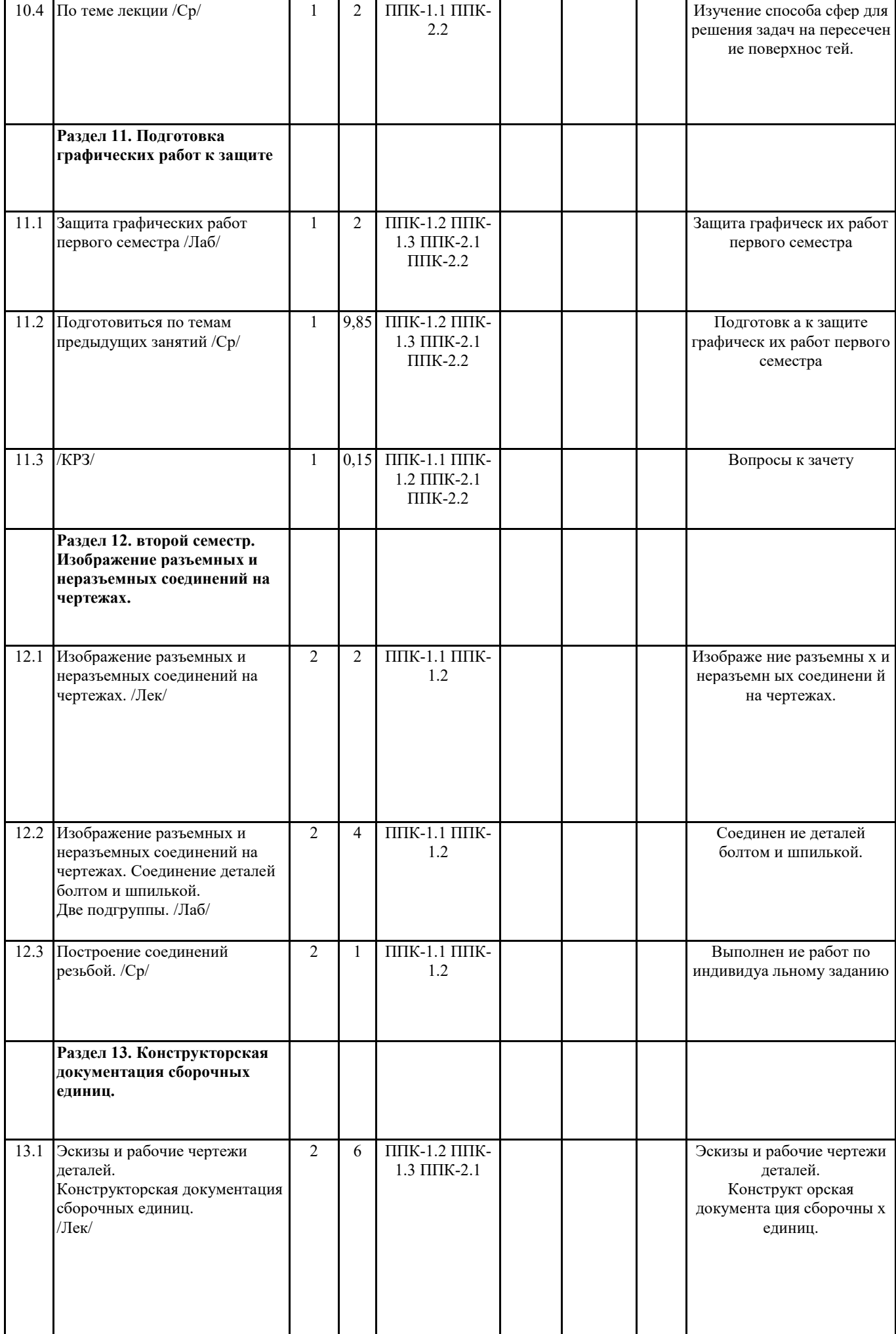

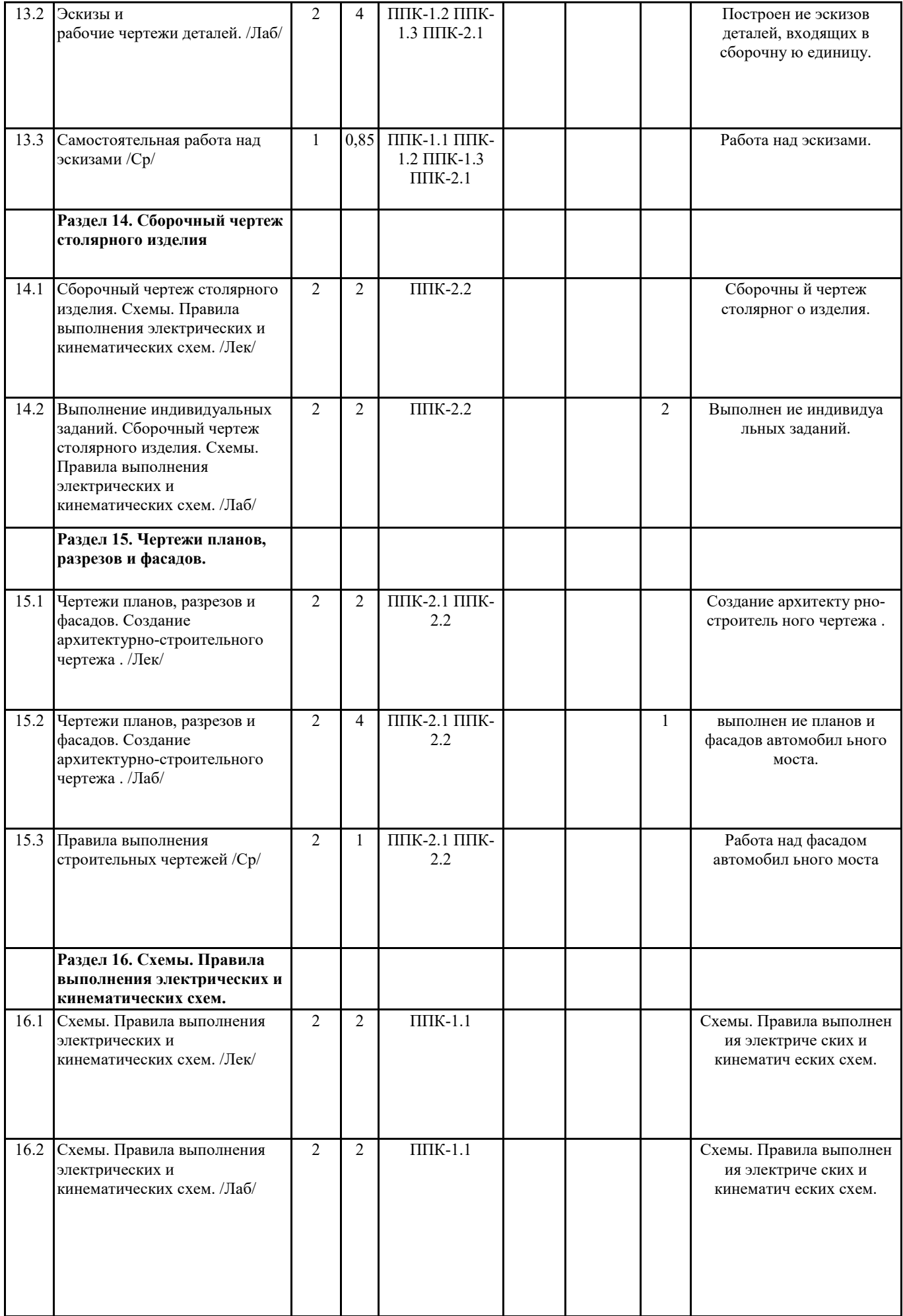

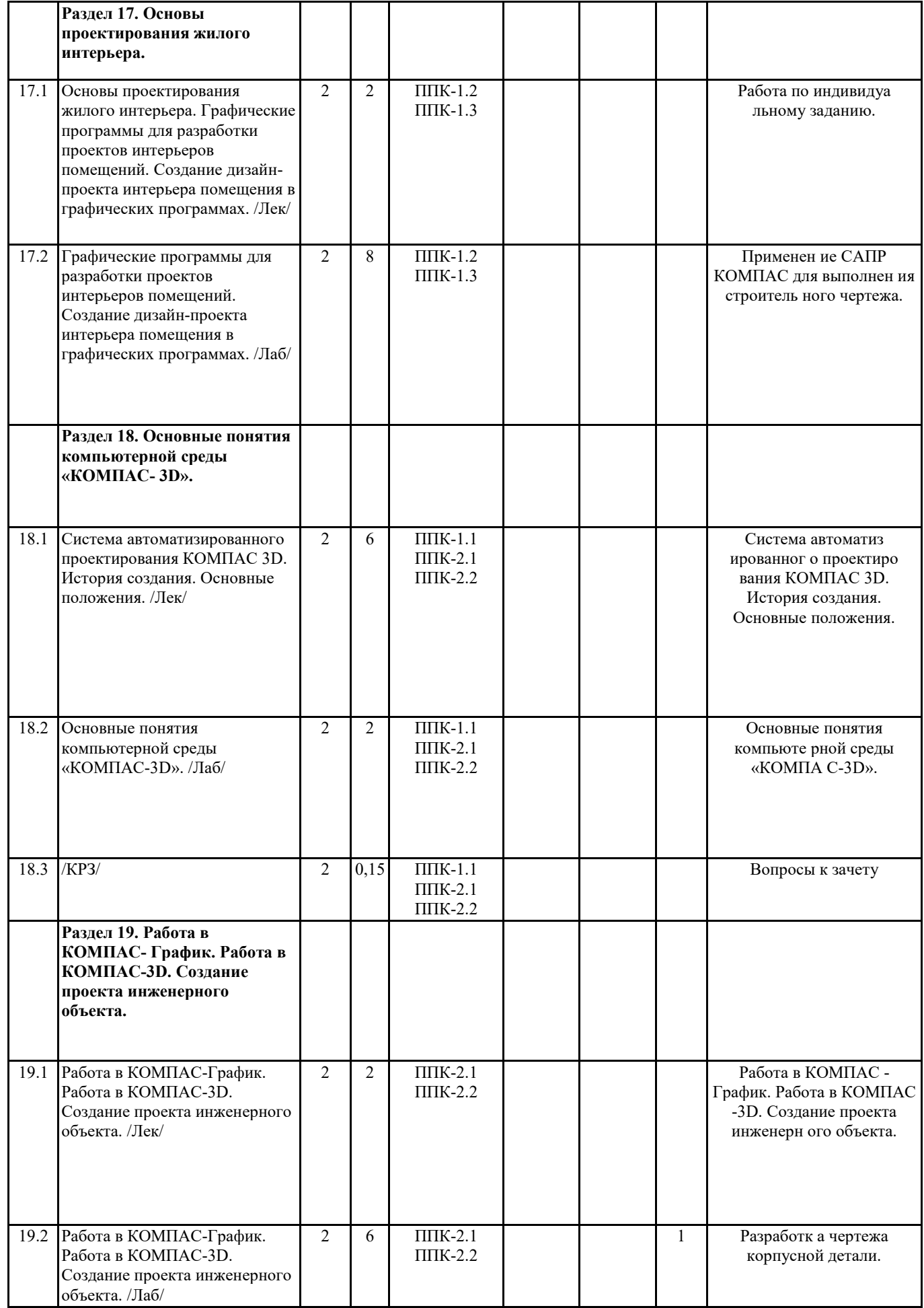

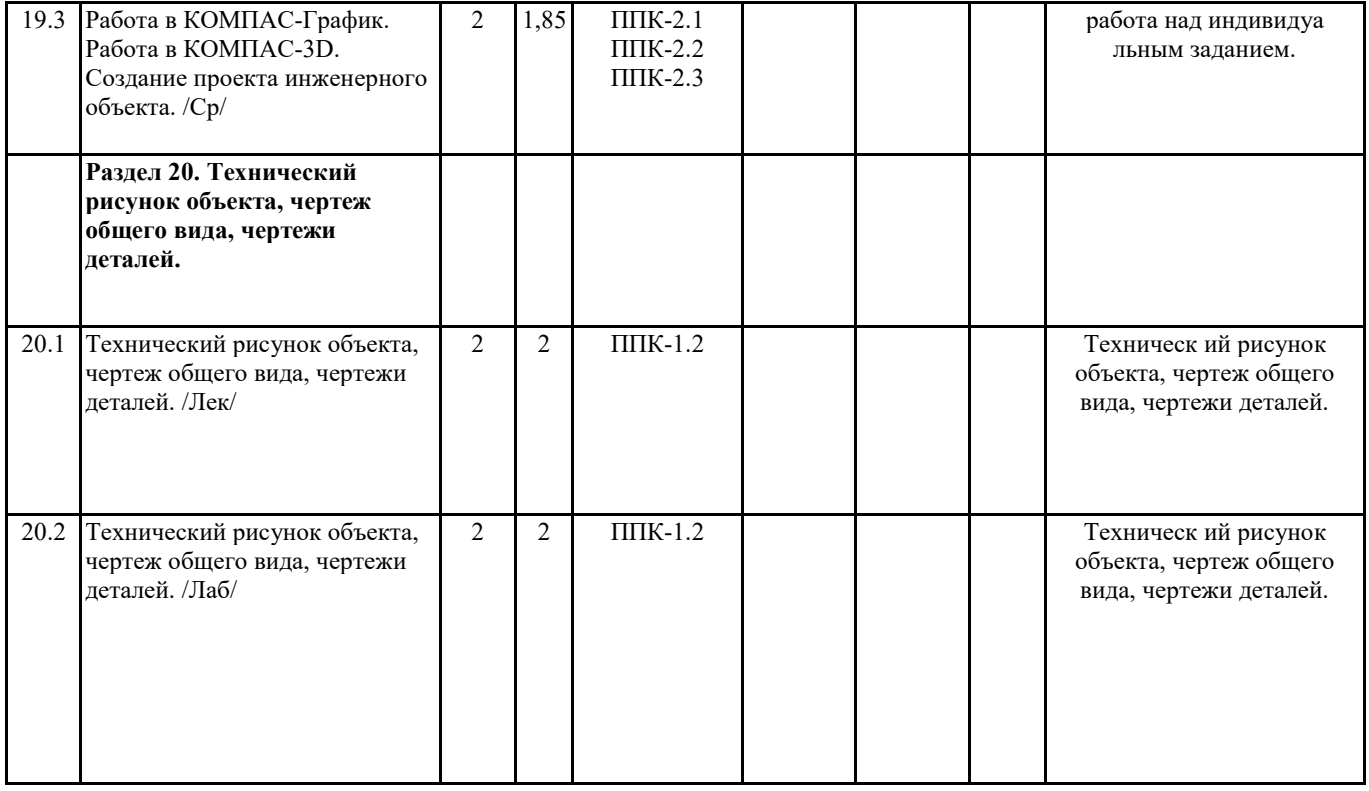

# **5. ОЦЕНОЧНЫЕ МАТЕРИАЛЫ (ОЦЕНОЧНЫЕ СРЕДСТВА) для текущего контроля успеваемости, промежуточной аттестации**

**5.1. Контрольные вопросы** 

Контрольные вопросы и задания для проведения промежуточной аттестации по итогам освоения дисциплины (модуля):

1. Методы проецирования. История развития начертательной геометрии, инженерной графики.

2. Комплексный чертеж точки, прямой, плоскости.

3. Взаимное расположение точек, прямых, плоскостей.

4. Способ прямоугольного треугольника.

5. Изображение поверхностей на комплексном чертеже.

6. Многогранники.

7. Поверхности вращения.

8. Построение точек на поверхности.

9. Аксонометрические проекции.

10. Изометрия.

Вопросы к зачёту по инженерной и компьютерной графике ( первый семестр):

1.Центральное и параллельное проецирование на плоскость. Основные свойства параллельных проекций.

2. Комплексный чертеж точки, прямой.

3. Деление отрезка в заданном отношении.

4. Определение длины отрезка прямой способом прямоугольного треугольника.

5. Прямые частного положения на комплексном чертеже. Линии уровня : горизонталь, фронталь, профильная прямая

уровня, линия ската. Их изображение на комплексном чертеже.

6. Конкурирующие точки, прямые.

7. Взаимное расположение прямых в пространстве и на комплексном чертеже.

8. Изображение прямого угла на комплексном чертеже, особенности.

9. Взаимное расположение прямой и плоскости. Определение на комплексном чертеже. Конкурирующие прямые.

Определение видимости прямой относительно плоскости с помощью конкурирующих точек.

10. Взаимное расположение плоскостей. Правила решения задач на комплексном чертеже. Особенности и закономерности. 11. Многогранники. Изображение многогранников на комплексном чертеже. Пересечение многогранника плоскостью частного положения.

12. Определение натуральной величины сечения многогранника плоскостью.

13. Поверхности, образование, классификация.

14. Поверхности второго порядка.

15.Пересечение поверхностей вращения плоскостью частного положения.Определение натуральной величины сечения. 16.Пересечение поверхностей. определение линии пересечения поверхностей. Способ вспомогательных секущих плоскостей.

17. Пересечение поверхностей. определение линии пересечения поверхностей.Способ вспомогательных секущих сфер

(концентрические и эксцентрические сферы).Частные случаи пересечения поверностей. Теорема Монжа.

18. Способ замены плоскостей проекций. Основные задачи, решаемые способом замены плоскостей проекций.

19. Аксонометрия. Теорема Польке.Стандартные виды аксонометрических проекций. Коэффициенты искажения. ГОСТ 2.317-69.

20. Изометрия. Построение окружностей в прямоугольной изометрической проекции.

21. Диметрия. Построение окружностей в прямоугольной диметрической проекции.

22. Государственные стандарты (ГОСТ), единая система конструкторской документации ( ЕСКД).

23. Общие правила оформления чертежа (форматы, масштабы, типы линий, шрифты, основная надпись).

24. ГОСТ 2.307-68 – правила нанесения размеров на чертеже. Привести примеры нанесения размеров на чертеже.

25. Сопряжения. Виды сопряжений, сопряжения линий на чертеже .

26. Построение касательных к окружностям.

ГОСТ 2.305-2008 – изображения чертежа: виды, разрезы, сечения.

27.Что называют видом? Виды: основные, дополнительные, местные. Расположение и обозначение основных видов на чертежах. Примеры.

28. Что называют разрезом? Разрезы простые. Правила выполнения простых разрезов. классификация разрезов. Обозначение разрезов на чертежах. Примеры.

29. Разрезы сложные ступенчатые. Примеры построения и обозначения разрезов сложных ступенчатых.

30. Разрезы сложные ломаные. Примеры построения и обозначения разрезов сложных ломаных. Какие условности и упрощения, применяют при выполнении разрезов.

31. Что называют сечением? Сечения. Классификация сечений. Изображение и обозначение сечений на чертежах. Примеры.

Вопросы к зачету ( с оценкой ) во втором семестре

1. Виды соединений деталей: разъемные. Привести примеры соединения резьбой (соединение болтом). Привести расчёт длины болта по условным соотношениям.Резьба. Определение резьбы, образование. Классификация резьбы. Стандартная резьба.

2. Виды соединений деталей: разъемные. Привести примеры соединения резьбой (соединение шпилькой).

3. Какие соединения называют соединениями шпонкой? Привести примеры шпонок. Объяснить особенности соединения деталей шпонкой.

4. Резьба. Определение резьбы, образование. Классификация резьбы. Стандартная резьба.

5. Изображение и обозначение резьбы на чертежах. Резьба метрическая, трубная, трапецеидальная, упорная. Изображение резьбового соединения деталей.

6. Виды соединений деталей: неразъемные. Соединения сварные.

- 7. Виды соединений деталей: неразъемные. Соединения клепаные, армированные, клееные, шлицевые.
- 8. Эскизы. Определение эскиза, правила выполнения.

9. Правила нанесения размеров на эскизах деталей, выполненных на токарном станке.

10. Что такое шероховатость поверхности? Определение шероховатости, классы шероховатости поверхностей.

Обозначение на чертеже.

11. Сборочные чертежи. Что называют сборочным чертежом? Правила выполнения. Условности и упрощения, допускаемые на сборочных чертежах.

12. Как выполняют и оформляют спецификацию к сборочному чертежу? Что указывают в спецификации?

13. Деталирование сборочных чертежей. Какие особенности изображения детали приняты на сборочном чертеже и на рабочем чертеже детали?

14. Строительные чертежи. Особенности строительных чертежей. Чертежи планов, разрезов и фасадов зданий. Правила их выполнения.

15. Роль графических пакетов САПР КОМПАС и АutoCAD в современном промышленном комплексе.

16. История возникновения и развития отечественных и зарубежных графических программных

продуктов .

.

17. Схемы. Правила выполнения электрических и кинематических схем.

- 18. Создание архитектурно строительного чертежа в системе Компас график.
- 19. Основные понятия компьютерной среды «КОМПАС-3D».
- 20. Возможность использования графического пакета КОМПАС на уроках технологии.

21. Усовершенствование графической грамотности школьников при использовании САПР КОМПАС.

22. Основы проектирования жилого интерьера. Графические программы для разработки проектов интерьеров помещений. Создание дизайн-проекта интерьера помещения в графических программах.

23. Создание проекта инженерного объекта.

- 24. Технический рисунок объекта, чертеж общего вида, чертежи деталей.
- 25. Моделирование сборки. Создание деталей для сборки в КОМПАС-3D.
- 26. Создание ассоциативного чертежа сборки и спецификации.

Оценочные средства. Продвинутый уровень сформированности компетенций Базовый уровень сформированности компетенций Пороговый уровень сформированности компетенций<br>отлично/зачтено (87-100 баллов) отлично/зачтено хорошо/зачтено (73-86 баллов) удовлетворительно/зачтено (60-72 балла)\* Инженерная графика Графическая работа 1 - Шрифты чертежные Выполнить чертежным шрифтом титульный лист альбома (№10,№14,№7,№5) Графическая работа 2 -построить задание на тему "Сопряжения линий"; Графическая работа 3 - построение третьего вида по двум заданным; Графическая работа 4 - построение разрезов ( разрез простой); выполнить изометрическое изображение детали с вырезом 1/4 детали. Графическая работа 5 - выполнение работы "Сечение поверхности плоскостью". Графическая работа 6 - выполнение работы "пересечение поверхностей". Графическая работа 7 - Метрические задачи . Способ замены плоскостей проекций. Машиностроительные чертежи ( или Архитектурно-строительные чертежи. на примере построения чертежа общего вида "Мостовой переход") Графическая работа 1 – построение эскизов деталей сборочной единицы по индивидуальному заданию ( 4-5 эскизов деталей вентиля). Графическая работа 2 - построение чертежа сборочной единицы. Графическая работа 3 – разработка спецификации к сборочному чертежу. Чертеж выполнить ручным способом или при помощи системы КОМПАС-3D. Компьютерная графика Графическая работа 1 – Создание рабочего чертежа детали в КОМПАС-График Используя возможности системы и встроенную справочную КОМПАС-График-азбука создать рабочий чертеж детали Корпус. Графическая работа 2 – Создание проекта инженерного объекта в КОМПАС-3D Создать проект инженерного объекта. Графические документы: модель изделия, сборочный чертеж, спецификация, чертежи деталей. Графическая работа 3 – Создание презентации проекта инженерного объекта Создать презентацию. Вставить КОМПАС-3D документы в PowerPoint. Применить эффекты анимации.

# **6. УЧЕБНО-МЕТОДИЧЕСКОЕ И ИНФОРМАЦИОННОЕ ОБЕСПЕЧЕНИЕ ДИСЦИПЛИНЫ (МОДУЛЯ)**

**6.1. Рекомендуемая литература**

**6.3.1 Перечень программного обеспечения**

- 1. Microsoft® Windows® 8.1 Professional (OEM лицензия, контракт № 20А/2015 от 05.10.2015);
- 2. Kaspersky Endpoint Security Лиц сертификат №1B08-190415-050007-883-951;
- 3. 7-Zip (Свободная лицензия GPL);

4. Adobe Acrobat Reader – (Свободная лицензия);

- 5. Google Chrome (Свободная лицензия);
- 6. Mozilla Firefox (Свободная лицензия);
- 7. LibreOffice (Свободная лицензия GPL);
- 8. XnView (Свободная лицензия);
- 9. Java (Свободная лицензия);

10. VLC – (Свободная лицензия);

#### **6.3.2 Перечень профессиональных баз данных и информационных справочных систем**

Elibrary.ru: электронная библиотечная система : база данных содержит сведения об отечественных книгах и периодических изданиях по науке, технологии, медицине и образованию. Адрес: http://elibrary.ru Режим доступа: Свободный доступ; Электронно-библиотечная система «Университетская библиотека онлайн». Адрес: https://biblioclub.ru Режим доступа: Индивидуальный неограниченный доступ;

Электронно-библиотечная система издательства «ЛАНЬ». Адрес: e.lanbook.com Режим доступа: Индивидуальный неограниченный доступ;

Образовательная платформа «Юрайт». Адрес: https://urait.ru Режим доступа: Индивидуальный неограниченный доступ; ИС Антиплагиат: система обнаружения заимствований. Адрес: https://krasspu.antiplagiat.ru Режим доступа: Индивидуальный неограниченный доступ;

Консультант Плюс /Электронный ресурс/:справочно – правововая система. Адрес: Научная библиотека Режим доступа: Локальная сеть вуза;

## **7. МАТЕРИАЛЬНО-ТЕХНИЧЕСКОЕ ОБЕСПЕЧЕНИЕ ДИСЦИПЛИНЫ (МОДУЛЯ)**

Перечень учебных аудиторий и помещений закрепляется ежегодным приказом «О закреплении аудиторий и помещений в Федеральном государственном бюджетном образовательном учреждении высшего образования «Красноярский государственный педагогический университет им. В.П. Астафьева на текущий год» с обновлением перечня программного обеспечения и оборудования в соответствии с требованиями ФГОС ВО, в том числе:

1. Учебные аудитории для проведения занятий лекционного типа, занятий семинарского типа, курсового проектирования (выполнения курсовых работ), групповых и индивидуальных консультаций, текущего контроля успеваемости и промежуточной аттестации

2. Помещения для самостоятельной работы обучающихся

3. Помещения для хранения и профилактического обслуживания учебного оборудования

4. Перечень лабораторий.

#### **8. МЕТОДИЧЕСКИЕ УКАЗАНИЯ ДЛЯ ОБУЧАЮЩИХСЯ ПО ОСВОЕНИЮ ДИСЦИПЛИНЫ (МОДУЛЯ)**

 Основу теоретического обучения студентов составляют лекции. Они дают систематизированные знания студентам о наиболее сложных и актуальных темах изучаемой дисциплины. На лекциях особое внимание уделяется не только усвоению студентами изучаемых проблем, но и стимулированию их активной познавательной деятельности, творческого мышления, профессионально-значимых свойств и качеств..

 Перед подготовкой к семинарским и лабораторным занятиям студенту необходимо тщательно проработать конспекты лекций, а также детально поработать с основной и дополнительной литературой. Целесообразно готовиться к семинарским занятиям заблаговременно. Кроме указанной учебной литературы студентам предложены следующие методические пособия и справочники:

1.Ратовская И.А. Графика. Раздел: начертательная геометрия: сборник задач для студентов направления подготовки 44.03.01 Педагогическое образование, направленность9 профиль) образовательной программы "Технология".- Краснояр.гос.пед.ун-т им.В.П.астафьева, 2019.-100с.

2. Федоренко В.А. Справочник по машиностроительному черчению/ В.А.Федо-ренко, А.И.Шошин; Под ред. Г.Н. Поповой. Л.: Машиностроение, 1981.

3. Попова Г.Н. Машиностроительное черчение: Справ./ Г.Н.Попова, С.Ю.Алек-сеев. Л.: Машиностроение, 1987. 447с.: ил.

4. Хаскин А.М. Черчение. 5-е изд. К.: Выща шк., 1986. 447с.: ил.

5. Короев Ю.И. Строительное черчение и рисование: Учеб. М.: Высш.шк., 1983. 288с.: ил.

6. Разъемные соединения деталей: учеб.пособие/Краснояр.гос.пед.ун-т им.В.П.Астафьева.-Красноярск,2019.-120с. Автор Ратовская И.А. ISBN – 978-5-00102-389-0

http://elib.kspu.ru/document/56282

7. Ратовская И.А. Графика. раздел: геометрическое и проекционное черчение: учебное пособие?Краснояр.гос.пед.ун-т им.В.П.Астафьева- Красноярск, 2020.-212с.